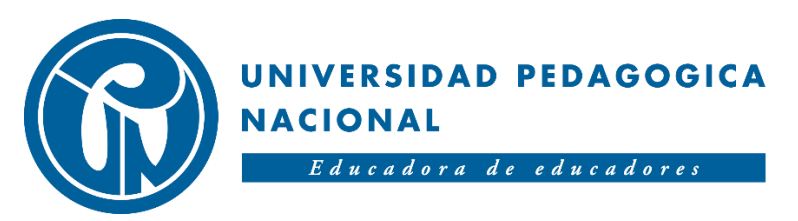

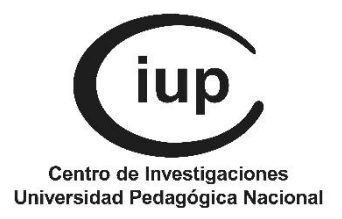

# UNIVERSIDAD PEDAGÓGICA NACIONAL VICERRECTORÍA DE GESTIÓN UNIVERSITARIA SUBDIRECCIÓN DE GESTIÓN DE PROYECTOS-CIUP

# GUIA EJECUCIÓN PRESUPUESTAL CONVOCATORIA 2023-2

# **CONTENIDO**

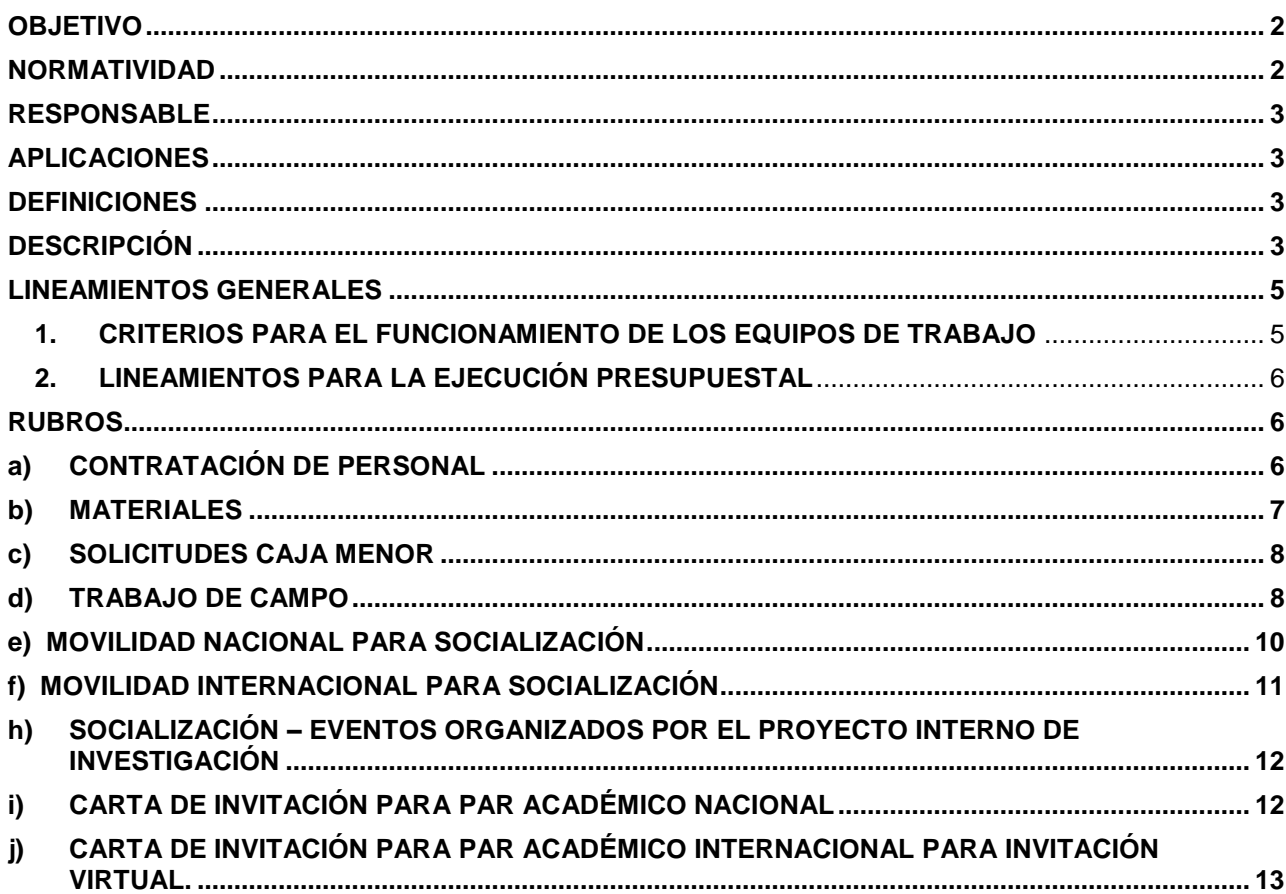

### <span id="page-1-0"></span>**OBJETIVO**

Aclarar el proceso de gestión de las solicitudes para la ejecución presupuestal de los diferentes rubros de los proyectos internos de investigación.

#### <span id="page-1-1"></span>**NORMATIVIDAD**

- Resolución vigente por la cual se constituye la Caja Menor adscrita a la Vicerrectoría de Gestión Universitaria para la vigencia fiscal en curso.
- Decreto vigente por el cual se fijan las escalas de viáticos, expedido por el Departamento Administrativo de la Función Pública.
- Acuerdo 033 de 2011 "Por el cual se deroga el Acuerdo 001 del 25 de febrero de 2005 y se reglamentan las comisiones para los profesores de planta de la Universidad Pedagógica Nacional y del Instituto Pedagógico Nacional"
- Acuerdo 016 de 2005 "Por el cual se crean y se reglamentan los estímulos académicos para los profesores ocasionales y los de cátedra de la Universidad Pedagógica Nacional"
- Resolución 840 de 2004 "Por medio de la cual se establecen los procedimientos para asegurar la estadía de invitados nacionales e internacionales en la Universidad Pedagógica Nacional"
- Resolución 055 de 2021 "Por la cual se autoriza la participación de docentes e investigadores en modalidad virtual, como invitados a eventos institucionales que promueven la internacionalización de la Universidad Pedagógica Nacional, y se establecen los apoyos económicos a otorgar"
- Acuerdo 027 de 2018 "Por la cual se expide el Estatuto de Contratación de la Universidad Pedagógica Nacional"
- Resolución 805 de 2012 "Por la cual se establece la escala de viáticos y se reglamenta su reconocimiento"
- Acuerdo 006 de 2021 "Por el cual modifica el Acuerdo No. 044 del 2015
- Acuerdo 015 de 2021 "Por medio del cual se adoptan disposiciones para mejorar la eficiencia, economía y celeridad en la ejecución presupuestal y la implementación del Catálogo Integrado de Clasificación Presupuestal".
- Resolución 0271 del 08 de abril de 2022 "Por la cual se establecen disposiciones aplicables en materia de viáticos, gastos de viaje o gastos de desplazamiento y estadía (servicios de alojamiento y de suministro de comidas) y gastos de transporte para los funcionarios, trabajadores oficiales, docentes ocasionales, docentes catedráticos, personal supernumerario, contratistas y Miembros del Consejo Superior Universitario con o sin vínculo laboral con la Universidad Pedagógica Nacional y deroga Resolución Rectoral No.0805 del 13 de julio de 2012"

#### <span id="page-2-0"></span>**RESPONSABLE**

Subdirección de Gestión de Proyectos – CIUP (SGP-CIUP)

#### <span id="page-2-1"></span>**APLICACIONES**

Sistema de Información Administrativa y Financiera Sistema de Información y Gestión del Empleo Público -SIGEP Sistema de Gestión Integral Isolución<https://upedagogicanacional.isolucion.co/PaginaLogin.aspx> Sistema de Gestor documental- Orfeo

### <span id="page-2-2"></span>**DEFINICIONES**

- *Convocatoria Interna:* Proceso mediante el cual la Universidad Pedagógica Nacional notifica a los grupos e investigadores de la Universidad a presentar proyectos de investigación, propuestas de semilleros, grupos o colectivos académicos para presentar propuestas de investigación y obtener financiación para su desarrollo.
- *Contrato de Prestación de Servicios:* Acuerdo de voluntades en el que una de las partes se compromete a cumplir obligaciones específicas a cambio de unos pagos.
- *Certificado de Disponibilidad Presupuestal (CDP):* "Es el documento de gestión financiera y presupuestal, expedido por el jefe de presupuesto o quien haga sus veces con el cual se garantiza la existencia de apropiación presupuestal disponible y libre de afectación para la asunción de compromisos. Este documento afecta preliminarmente el presupuesto mientras se perfecciona el compromiso y se efectúa el correspondiente registró presupuestal. En consecuencia, los órganos deberán llevar un registro de éstos que permita determinar los saldos de apropiación disponible para expedir nuevas disponibilidades".- Art. 19 Decreto 568 de 1996.

### <span id="page-2-3"></span>**DESCRIPCIÓN**

Con el fin de aclarar el proceso de gestión de las solicitudes de los diferentes rubros de su proyecto de investigación, se debe tener en cuenta que:

- ➢ La ejecución de los recursos asignados a los proyectos internos de investigación se realizará conforme a lo establecido en el catálogo de clasificación presupuestal implementado en la vigencia 2021.
- ➢ Todas las solicitudes de trámite de ejecución presupuestal deben ser realizadas en los formatos establecidos en el Sistema de Gestión Integral Isolución, al cual puede acceder a través del siguiente Link: **<https://upedagogicanacional.isolucion.co/PaginaLogin.aspx>** o, en los casos de inexistencia de formato, la solicitud debe realizarse mediante oficio firmado por el (la) Investigador principal del proyecto interno de investigación, dirigido a la SGP-CIUP y radicado a través de la oficina de archivo y correspondencia.
- ➢ Las solicitudes que no cumplan con los criterios mencionados en el párrafo anterior no serán tramitadas.

**La ruta de acceso a los formatos para la ejecución presupuestal de proyectos internos es la siguiente:**

- **a)** Ir a **<https://upedagogicanacional.isolucion.co/PaginaLogin.aspx>** a través del navegador de internet
- **b)** Ingresar con el usuario: **CONSULTA** y contraseña: **UPN**

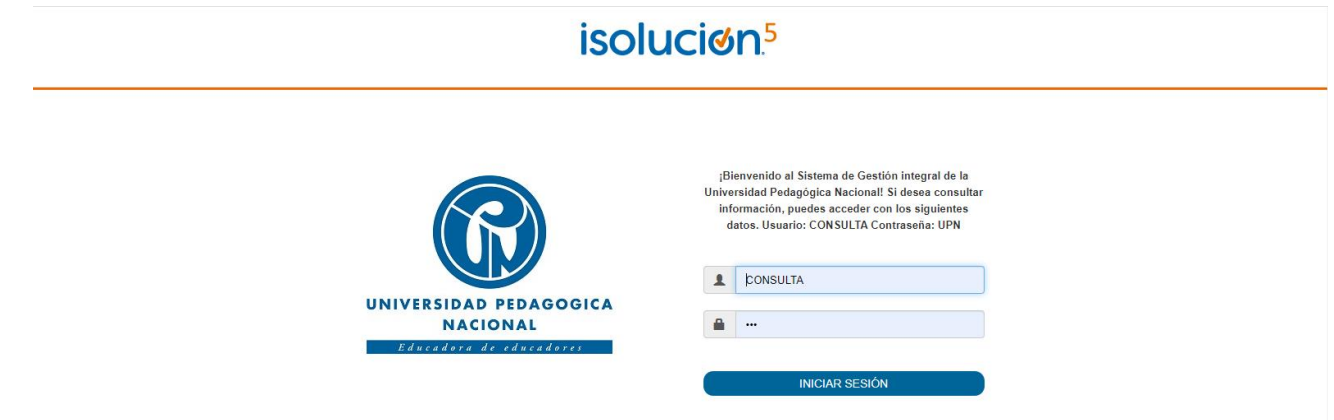

**c)** En el **MAPA DE PROCESOS** dar clic en Investigación:

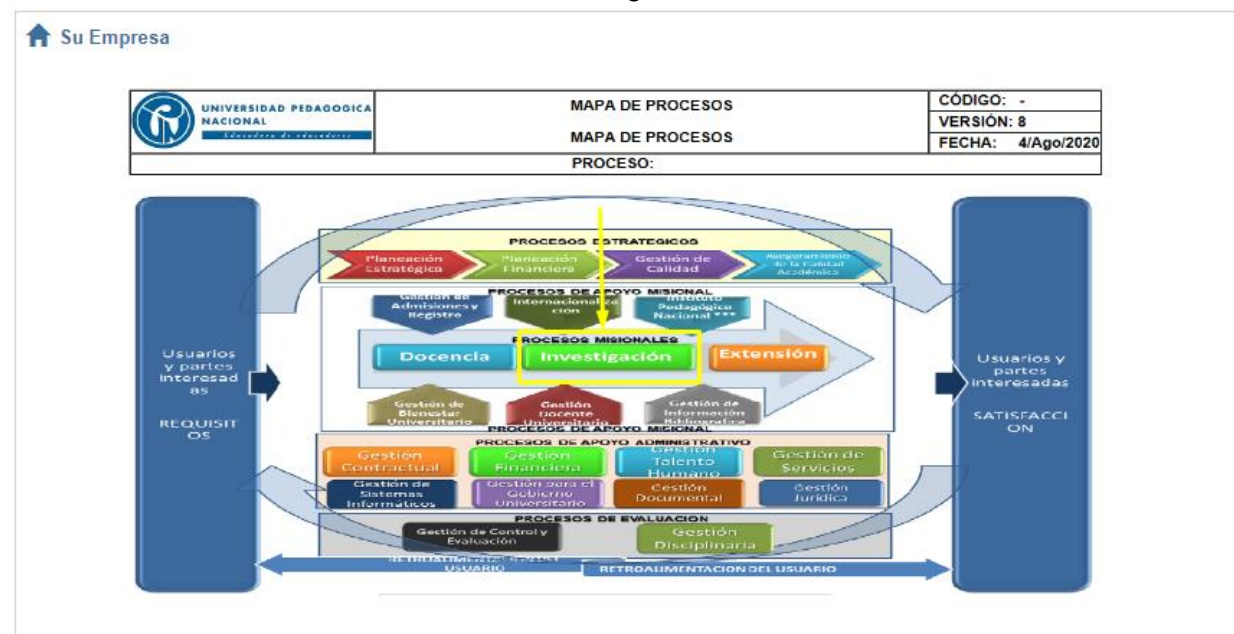

- **d)** En **Filtrar por palabra,** buscar el código del formato o procedimiento que vamos a descargar Ejemplo: FOR-INV-037.
- **e)** Dar clic en el nombre del formato o "Titulo documento"

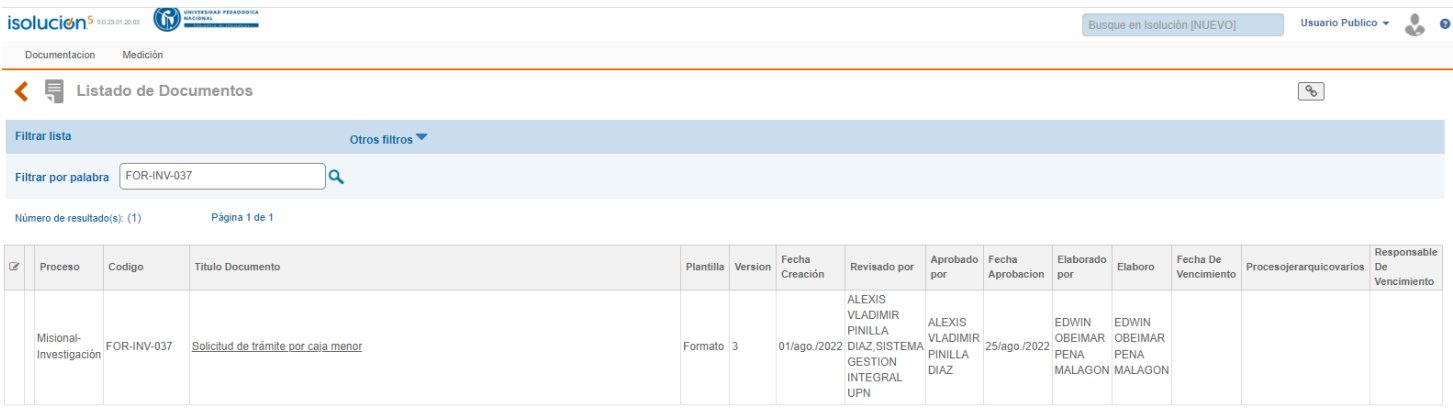

### Por último, descargar formato, dando clic en el link azul:

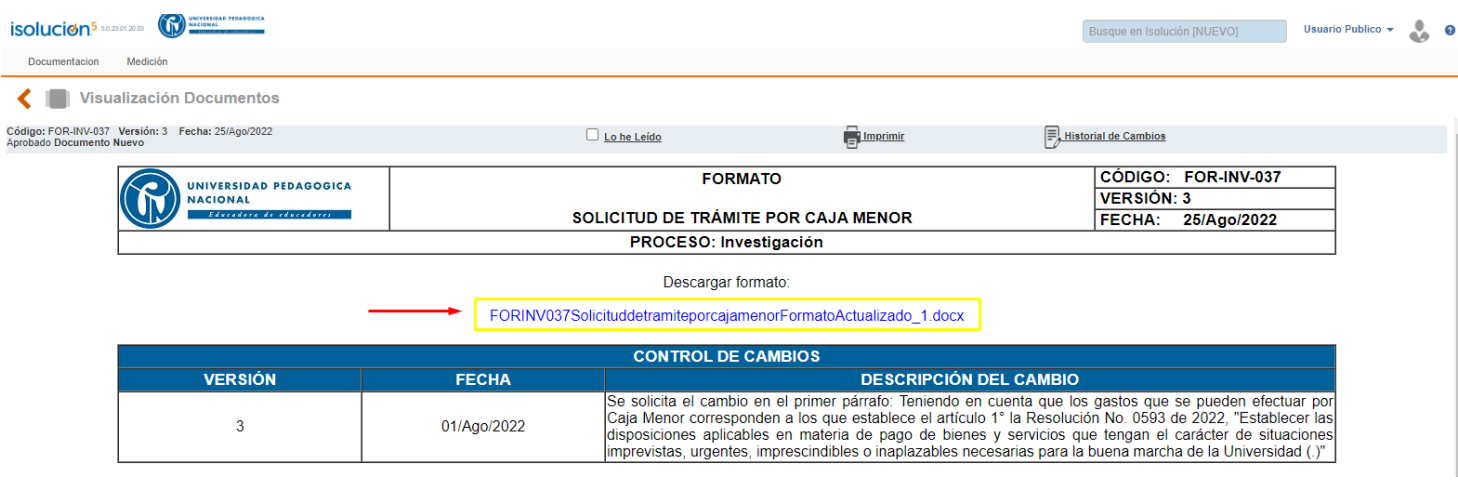

### <span id="page-4-0"></span>**LINEAMIENTOS GENERALES**

### <span id="page-4-1"></span>**1. CRITERIOS PARA EL FUNCIONAMIENTO DE LOS EQUIPOS DE TRABAJO**

- a) Los profesores catedráticos no serán vinculados sólo como investigadores. En todos los casos, su plan de trabajo debe incluir horas de docencia.
- b) Cualquier cambio en el equipo investigador debe solicitarse ante la SGP-CIUP en el formato FOR-INV-12 "Solicitud de cambio de equipo", el cual debe estar debidamente diligenciado y firmado y debe ser remitido a través de archivo y correspondencia. Solo se podrá realizar tales cambios luego de aprobada la propuesta y firmada el acta de inicio. Las propuestas de cambios de equipo se recibirán hasta diez (10) días hábiles después de la fecha definida por la SGP-CIUP para la firma del acta de inicio. En ningún caso se podrá aumentar el número de investigadores de los proyectos aprobados.
- c) Es potestad de la SGP-CIUP aprobar cambios de equipo, cambios de rubro u homologación de productos, entre otros aspectos que no impliquen modificaciones presupuestales.
- d) En ningún caso la Universidad está obligada a vincular a los docentes en virtud del proyecto de investigación. La vinculación de los docentes se rige por la normatividad vigente y las necesidades del servicio de la Institución. La continuidad de los profesores ocasionales en el período intersemestral dependerá del análisis financiero que realice el Comité Directivo en materia presupuestal de la Universidad.
- e) El profesor que desempeñe el rol de investigador principal de un proyecto, independientemente del tipo de vinculación, y que no pueda ejercer su función dentro del mismo, deberá realizar el trámite para su reemplazo. En el caso de los profesores de planta las circunstancias contempladas en el artículo 44 del Acuerdo 038 de 2002 que pueden impedir que ejerza el rol

de investigador principal son: licencia, comisiones, año sabático y suspensión en el ejercicio de sus funciones. En el caso de los profesores ocasionales el impedimento obedecerá a que por algún motivo no siga vinculado con la Universidad en el/los periodos(s) académico(s) en que se ejecute el proyecto. Además, el docente deberá informar a la SGP-CIUP por escrito mediante comunicación oficial radicada a través de archivo y correspondencia, sobre la cesión de derechos de autor y especificar que autoriza la continuidad de la investigación en relación con este tema. Estas directrices también operarán cuando se realicen cambios de coinvestigadores. Cuando el cambio no sea posible la SGP-CIUP dará por cancelado el proyecto, realizando todos los trámites afines a ello e informará al Comité de Investigaciones y Proyección Social.

f) Con la firma del acta de inicio de los proyectos de investigación, los investigadores principales y coinvestigadores asumen los deberes, obligaciones y compromisos relacionados con la gestión administrativa del proyecto, la entrega de los productos y todas las responsabilidades académicas y administrativas derivadas de la investigación.

## <span id="page-5-0"></span>**2. LINEAMIENTOS PARA LA EJECUCIÓN PRESUPUESTAL**

- a) En el acta de inicio de los proyectos se estipulará las consideraciones normativas. Los acuerdos quedarán pactados y establecidos con la protocolización del acta de inicio de cada uno de los proyectos.
- b) Posterior a la vigencia del proyecto no se ejecutará recursos de inversión o funcionamiento, ni se asignará horas de investigación.
- c) Todas las propuestas aprobadas en esta convocatoria se ejecutarán durante la vigencia 2023.

### <span id="page-5-1"></span>**RUBROS**

### <span id="page-5-2"></span>**a) CONTRATACIÓN DE PERSONAL**

Para solicitar la suscripción de un Contrato de Prestación de Servicios en el desarrollo de un proyecto interno, se debe diligenciar el FOR-INV-036 Solicitud de contratación por prestación de servicios y anexar la totalidad de los documentos allí establecidos.

Una vez el investigador principal haga entrega a través de archivo y correspondencia del formato de solicitud de contratación por prestación de servicios y de todos los documentos para la suscripción del mismo, la SGP – CIUP solicitará a la Oficina de Contratación la creación y envío del usuario y la clave del Sistema de Información y Gestión del Empleo Público - SIGEP al correo electrónico reportado por el futuro contratista (para aquellos casos en los que aplique este proceso). Una vez el contratista reciba el usuario y la clave debe ingresar al portal SIGEP y diligenciar la información solicitada por el sistema. En caso de que el contratista ya cuente con usuario y clave en el sistema, es necesario que realice la actualización de la información personal, académica y laboral en caso de ser necesario. Si el futuro contratista no diligencia y/o adjunta la totalidad de la información solicitada por la plataforma SIGEP, la Oficina de Contratación hará devolución de la solicitud lo cual generará demoras en la contratación.

Las solicitudes de contratación por prestación de servicios **se recibirán hasta el último día hábil del mes de agosto de la presente vigencia**, posterior a esta fecha no se tramitarán solicitudes, esto teniendo en cuenta el cierre de vigencia y los tiempos administrativos de suscripción del acto administrativo, así como el tiempo con que debe contar el contratista para el cumplimiento del objeto y obligaciones del contrato.

El investigador principal del proyecto interno de investigación ejercerá la supervisión del contrato de prestación de servicios, por lo cual debe garantizar el cumplimiento del objeto y de las obligaciones establecidas en el mismo, por otra parta debe realizar el respectivo seguimiento, tramitar de manera oportuna los pagos y en caso de presentarse alguna novedad informar por escrito de manera inmediata a la SGP-CIUP, esto teniendo en cuenta lo establecido en los Artículos 46 y 47 del Acuerdo 027 de 2018 y en la Ley 1474 de 2011, Artículos 83 y 84.

**Tiempos del trámite**: Una vez radicada la solicitud por el investigador principal, los trámites para un contrato de prestación de servicios pueden tomar hasta cuatro o más semanas, dependiendo de la prontitud con que el contratista diligencie los datos en SIGEP y provea los documentos necesarios.

### <span id="page-6-0"></span>**b) MATERIALES**

Remitir a través de archivo y correspondencia la solicitud a la SGP-CIUP con el listado en archivo Excel de los elementos que requiere para el desarrollo del proyecto interno de investigación, en ese listado debe especificar la siguiente información: nombre con el cuál se identifica el material de oficina o elemento en el mercado, cantidad de cada material o elemento y unidad de medida o presentación (caja, paquete, docena, litro, galón, botella, frasco, metro, rollo, pliego), para el caso de las solicitudes de tonner o cartuchos de impresora es indispensable colocar la referencia exacta tanto de los tonner y cartuchos como de la impresora con el fin de evitar errores al momento de la compra.

Por ser un elemento de consumo, las memorias USB deben ser incluidas en esta solicitud, no en la de "equipos".

Si el proyecto requiere para el desarrollo de sus actividades un disco duro, este puede ser solicitado en calidad de préstamo a la SGP – CIUP durante el periodo de ejecución del proyecto interno, en caso de que el investigador principal sea profesor ocasional, deberá hacer devolución de este antes de finalizar su vinculación con la Universidad en cada uno de los semestres académicos, en caso de que no haya disponibilidad de discos duros para préstamo por parte de la SGP-CIUP, el proyecto podrá adquirirlo a través del listado de materiales.

En cualquiera de los dos casos (compra o préstamo) el disco duro será cargado en el inventario del investigador principal, quien deberá hacer devolución del mismo a la SGP-CIUP una vez termine la ejecución del proyecto de investigación, en caso de que el investigador principal que solicita el préstamo del disco duro sea profesor ocasional deberá hacer la devolución antes de finalizar su vinculación con la Universidad en cada uno de los semestres académicos y de esta manera evitar devoluciones en el trámite del paz y salvo.

**Fecha de corte de radicación de solicitudes de compra de materiales**: Durante la vigencia en que se desarrolle el proyecto interno de investigación se realizará **una sola compra** de materiales para todos los proyectos, para lo cual se establece como **plazo máximo para la recepción de solicitudes a través de archivo y correspondencia el último día hábil del mes de agosto de la presente vigencia.** Después de esta fecha no se tramitará ninguna solicitud para compra de materiales a través de orden de compra, esto debido a los tiempos requeridos para el trámite administrativo.

Se precisa que las solicitudes pueden ser radicadas desde el día siguiente de la firma del acta de

inicio, sin que se exceda el plazo máximo establecido para la recepción de la misma.

**Tiempo de trámite**: La orden de compra de los materiales tarda aproximadamente ocho (8) semanas a partir de la fecha de corte de recibo de las solicitudes.

**Nota**. Se aclara que estas compras no se realizan para cada uno de los proyectos, la SGP-CIUP agrupa las solicitudes radicadas en la fecha de corte establecida y se tramita una orden de compra general.

### <span id="page-7-0"></span>**c) SOLICITUDES CAJA MENOR**

Para estas solicitudes tenga en cuenta que por cada cheque que se entregue es decir por cada solicitud realizada, se incluirá el gravamen financiero del 4\*1.000 al valor solicitado; el cual se descuenta del rubro del proyecto que se está afectando. La legalización de estos recursos se realiza ante la Subdirección de Gestión de Proyectos – CIUP, con la profesional de ejecución presupuestal encargada, por lo cual se solicita cumplir a cabalidad con los tiempos e indicaciones dadas.

**FOTOCOPIAS** 

Para esta solicitud se debe descargar, diligenciar y firmar el FOR-INV-037 "Solicitud de trámite por caja menor", y radicarlo a través archivo y correspondencia con mínimo diez *días de anticipación* a la fecha en que requiere el desembolso de los recursos.

La solicitud debe realizarse informando el monto requerido, cada una de las solicitudes realizadas no puede exceder 1 SMMLV. La solicitud será revisada, aprobada y tramitada ante la Vicerrectoría de Gestión Universitaria para el respectivo desembolso, en caso de requerirse algún ajuste a la solicitud esta será devuelta al solicitante.

#### • TRANSPORTE URBANO

Remitir el formato FOR-INV-037 Solicitud de trámite por caja menor" a la SGP-CIUP a través de Archivo y Correspondencia. Este trámite debe realizarse con mínimo *diez días de anticipación* a la fecha en que requiere el desembolso de los recursos. La solicitud debe realizarse informando el monto requerido, el cual no puede exceder 1 SMMLV. Ésta será revisada, aprobada y tramitad ante la Vicerrectoría de Gestión Universitaria para el respectivo desembolso, en caso de requerirse algún ajuste a la solicitud esta será devuelta al solicitante.

**Nota**. El cheque expedido por la Vicerrectoría de Gestión Universitaria, debe ser reclamado máximo al día hábil siguiente del envío del correo electrónico por par parte de la profesional de la SGP- CIUP encargada del proceso y los recursos deben ser legalizados en los plazos establecidos por esta dependencia y de acuerdo a las indicaciones dadas por la misma.

#### <span id="page-7-1"></span>**d) TRABAJO DE CAMPO**

Remitir el FOR-INV-004 Solicitud salidas para trabajo de campo para proyectos de investigación internos y externos"**,** a través de archivo y correspondencia **mínimo 15 días hábiles antes de la fecha de la salida.**

#### • DOCENTES DE PLANTA, OCASIONALES, CATEDRÁTICOS Y CONTRATISTAS DE LOS PROYECTOS INTERNOS DE INVESTIGACIÓN

Los recursos asignados por comisión de servicios o apoyo de hospedaje, alimentación y transporte son consignados por la Universidad en el número de cuenta a través del cual se paga el salario u honorarios según sea el caso. La liquidación de la comisión la realiza la SGP-CIUP teniendo en cuenta la siguiente información:

- a) Valor del pasaje aéreo o terrestre (el investigador principal debe registrar en la solicitud el valor, al respecto es importante considerar los ajustes de las tarifas aéreas y terrestres conforme se acerca la fecha de movilidad).
- b) Viáticos (debe indicar el día de salida y el día de regreso) y la SGP-CIUP calcula el valor de acuerdo a la normatividad vigente.
- c) De requerirse transporte municipal e intermunicipal (el investigador principal registra en la solicitud el valor de acuerdo a las tarifas vigentes y registra la información en el formato).

La SGP-CIUP, revisa y procede a solicitar el respectivo CDP para realizar el trámite correspondiente.

#### **Nota**

La legalización de los recursos asignados se realiza ante la Subdirección Financiera dentro de los cinco (5) días hábiles posteriores a la terminación de la comisión. Para ello, el docente o contratista remite memorando u oficio (según sea el caso) dirigido al Subdirector Financiero y firmado por el jefe inmediato o investigador principal del proyecto (este último para el caso de contratistas, coinvestigadores y monitores de investigación), el cual debe ser entregado en archivo y correspondencia. Además, se deben anexar los siguientes documentos: copia de la resolución de comisión (para los casos en los que la salida sea internacional) copia de los pasabordos o tiquetes terrestres, copia de la certificación de asistencia de los lugares en los cuales realizó el trabajo de campo y el cumplido expedido por el jefe inmediato de cada investigador, para realizar la legalización del transporte que no cuente con factura será necesario presentar una relación en formato Excel del mismo con los valores, fechas, número de trayectos realizados, objetivo del trayecto, tipo de transporte utilizado, lugar de origen y lugar de destino, dicho documento debe estar firmado por el investigador principal r del Proyecto, en caso que la movilidad haya sido realizada por el investigador principal del proyecto, el documento deberá está firmado por el jefe inmediato. Es importante mencionar que los recursos de transporte asignados, no se pueden destinar para gastos de taxi del lugar de trabajo o vivienda hacia el aeropuerto. Únicamente del aeropuerto al sitio o lugar objeto de la comisión, en aquellas ciudades donde la distancia lo amerite, lo anterior teniendo en cuenta la Resolución 0271 de 2022.

• TRABAJO DE CAMPO PARA MONITORES DE INVESTIGACIÓN

El investigador principal del proyecto interno de investigación debe realizar la solicitud a la SGP-CIUP a través del formato FOR-INV-004 Solicitud salidas para trabajo de campo para proyectos de investigación internos y externos"**,** este debe ser radicado a archivo y correspondencia mínimo 15 días hábiles antes de la fecha de la salida.

**Nota**. Los recursos serán entregados directamente al estudiante a través de un cheque expedido por la Vicerrectoría de Gestión Universitaria, a través de caja menor, es necesario tener en cuenta que el apoyo económico se brindará únicamente durante el tiempo en que el estudiante se encuentre vinculado como monitor de investigación del proyecto, estas fechas están establecidas en los términos de referencia del proceso de selección y designación de monitores de investigación de cada semestre académico.

#### <span id="page-9-0"></span>**e) MOVILIDAD NACIONAL PARA SOCIALIZACIÓN**

#### • PARA DOCENTES DE PLANTA, OCASIONALES Y CATEDRÁTICOS

Se debe remitir un correo al funcionario encargado de la gestión presupuestal en la SGP-CIUP en el cual se solicite información sobre el presupuesto con que cuenta el proyecto interno de investigación en cada uno de los subrubros del rubro de socialización. En este correo se debe indicar el evento en el que participará, el tipo de participación y las fechas en que se llevará a cabo el evento. La respuesta dada debe ser anexada al FOR-DOC-010 Solicitud Movilidad Nacional Docente UPN-IPN. Para este trámite se debe tener en cuenta lo establecido por la Vicerrectoría Académica en el procedimiento PRO-DOC-011(Solicitud movilidad nacional docentes UPN-IPN) y se debe diligenciar el formato de movilidad nacional **FOR-DOC-010<sup>1</sup>**. El trámite de la movilidad debe realizarse con *mínimo treinta (30) días hábiles de anticipación a la fecha del evento teniendo en cuenta las dependencias que intervienen en el proceso y el trámite administrativo que se debe realizar para la suscripción del acto administrativo.*

#### • PARA CONTRATISTAS

Para este trámite se debe realizar la solicitud mediante oficio dirigido a la SGP- CIUP y entregar en archivo y correspondencia con treinta (30) días hábiles de anticipación a la fecha del evento. La información que debe suministrar en el oficio es la siguiente:

- a) Nombre y fechas del evento en el cual participará el contratista
- b) Nombre de la ponencia o taller con el que participará en el evento, según sea el caso.
- c) Monto solicitado para los pasajes ya sean aéreos o terrestres y especificar el tipo de transporte
- d) Fechas de movilidad del contratista
- e) Tipo de participación en el evento
- f) Modalidad en la cual se llevará a cabo el evento (virtual o presencial)
- g) Valor de la inscripción (en caso que aplique)

A la solicitud debe anexar la siguiente documentación:

- a) Carta de aceptación de la ponencia
- b) Ponencia o taller o resumen de la ponencia aprobado
- c) Programación del evento en el que participará el contratista

#### **Nota**

-

Los recursos asignados como apoyo de hospedaje, alimentación y transporte serán consignados en la cuenta reportada al momento de suscribir el contrato de prestación de servicios, cabe precisar que el apoyo económico para participación en eventos nacionales solo se brindará si este fue incluido dentro de las cláusulas del contrato de prestación de servicios.

#### • PARA MONITORES DE INVESTIGACIÓN

Para este trámite el investigador principal del proyecto debe realizar la solicitud a la SGP-CIUP mediante un oficio que debe ser radicado a través de archivo y correspondencia, en el cual

<sup>1&</sup>lt;br>Tener en cuenta el Acuerdo 033 de 2011. Por el cual se reglamentan las comisiones para los profesores de planta de la Universidad Pedagógica Nacional y del Instituto Pedagógico Nacional, y el Acuerdo 016 de 2005 por el cual se crean y se reglamentan los estímulos académicos para los profesores ocasionales y los de cátedra de la Universidad Pedagógica Nacional. Además, tener en cuenta lo establecido en los términos de referencia de la convocatoria.

suministra la siguiente información:

Nombres y apellidos completos del monitor de investigación, número de documento de identidad, correo electrónico institucional y número de celular, así mismo debe indicar el objeto de la actividad en la cual participará el monitor, nombre y fecha en que se desarrollará el evento y nombre de la ponencia o taller según sea el caso.

Adicionalmente en la solicitud el investigador principal del proyecto debe indicar lo siguiente:

- a) Monto solicitado para los pasajes (aéreos o terrestres) especificando el tipo de transporte.
- b) Apoyo para hospedaje y alimentación: El coordinador debe establecer el monto con el cual apoyará al monitor(a) durante toda la movilidad.
- c) Apoyo para transporte en el lugar al que se desplazan (taxis, buses, etc.), solo en caso de estrictamente necesario.
- d) Fechas de movilidad del estudiante monitor de investigación

**Nota**.Los recursos serán entregados directamente al estudiante mediante cheque expedido por la Vicerrectoría de Gestión Universitaria a través de caja menor, es necesario tener en cuenta que el apoyo económico se brindará únicamente durante el tiempo en que el estudiante se encuentre vinculado como monitor de investigación del proyecto, estas fechas están establecidas en los términos de referencia del proceso de selección y designación de monitores de investigación de cada semestre académico.

### <span id="page-10-0"></span>**f) MOVILIDAD INTERNACIONAL PARA SOCIALIZACIÓN**

### • PARA DOCENTES DE PLANTA, OCASIONALES, CATEDRÁTICOS Y MONITORES DE INVESTIGACIÓN

Se debe remitir un correo al funcionario encargado de la gestión presupuestal en la SGP-CIUP en el cual se solicite información sobre el presupuesto con que cuenta el proyecto interno de investigación en los subrubros del rubro de socialización. En este correo se debe indicar el evento en el que participará, el tipo de participación, las fechas en que se llevará a cabo el evento y modalidad del evento (virtual o presencial). La respuesta dada por la SGP-CIUP debe anexarse a la solicitud de movilidad internacional y se debe continuar el trámite de acuerdo a lo establecido en el procedimiento de movilidad internacional de la Universidad y teniendo en cuenta lo establecido en los términos de referencia de la convocatoria interna de investigación en la cual fue aprobado el proyecto, la solicitud ante la ORI debe realizarse con cuarenta días (40) hábiles de anticipación a la fecha en la que está establecido el plazo de pago de la inscripción al evento, esto teniendo en cuenta las instancias que intervienen en el proceso y el trámite administrativo que se debe llevar a cabo para la suscripción del acto administrativo.

Los procedimientos de socializaciones internacionales se relacionan a continuación:

- o Para socializaciones de estudiantes en el exterior ver procedimiento: "Movilidad Internacional Estudiantes UPN" (PRO-INT-001).
- o Para socializaciones de docentes en el exterior ver procedimiento: "Movilidad Docentes UPN al exterior" (PRO-INT-002).Para socializaciones que incluyan académicos visitantes internacionales, ver el procedimiento "Movilidad académicos visitantes internacionales"

## (PRO-INT-003)

La ruta para ver el procedimiento y los formatos es:

- ➢ Ir a <https://upedagogicanacional.isolucion.co/PaginaLogin.aspx>
- ➢ Seleccionar en el MAPA DE PROCESOS Investigación
- ➢ En **Filtrar por palabra,** buscar el código PRO-INT-001 (Movilidad Internacional Estudiantes UPN) dar clic en el nombre del formato o procedimiento y luego descargar.

#### • PARA CONTRATISTAS:

Para realizar este trámite, el investigador principal del proyecto debe remitir a la SGP-CIUP, a través de archivo y correspondencia, un oficio solicitando se realice el trámite para brindar apoyo económico al contratista, a esta solicitud debe anexar la carta de aceptación de la ponencia o taller según sea el caso y se debe anexar la ponencia, taller o resumen aprobado, así mismo debe informar en la solicitud el valor de los tiquetes aéreos y debe informar la modalidad del evento (virtual o presencial).

**Nota**. El apoyo económico para el contratista solo se brindará si este fue incluido dentro de las cláusulas del contrato de prestación de servicios.

### <span id="page-11-0"></span>**h) SOCIALIZACIÓN – EVENTOS ORGANIZADOS POR EL PROYECTO INTERNO DE INVESTIGACIÓN**

Para el caso en que el proyecto interno requiera recursos para llevar a cabo el evento de socialización para pago de refrigerios e impresiones de publicidad del evento, debe enviar el formato FOR-INV-037 Solicitud de trámite por caja menor, a través de archivo y correspondencia con mínimo 15 días de anticipación a la fecha de inicio del evento. Una vez revisada la solicitud se realizará el trámite pertinente para que a través de la Caja Menor de la Vicerrectoría de Gestión Universitaria se realice el desembolso de los recursos, en caso de requerir algún ajuste se hará devolución al solicitante

**Nota**. Los recursos serán entregados únicamente al integrante del proyecto interno de investigación que realiza la solicitud a través de un cheque expedido por la Vicerrectoría de Gestión Universitaria, a través de caja menor.

# <span id="page-11-1"></span>**i) CARTA DE INVITACIÓN PARA PAR ACADÉMICO NACIONAL**

Para este trámite es indispensable tener en cuenta lo establecido en la *Resolución 840 de 2004,*  una vez establecido el valor a reconocer al invitado nacional y el tipo de apoyo que se va a brindar, el investigador principal del proyecto interno de investigación debe remitir al SGP- CIUP, a través de archivo y correspondencia, un oficio con la siguiente información:

- a) Objeto de la carta de invitación (debe empezar con un verbo)
- b) Actividad o actividades que se compromete a realizar (son las tareas que desarrollará el invitado para cumplir con el objeto de la carta).
- c) Día o días que realizará el apoyo académico (fechas exactas)
- d) Nombre del evento en el que participará el invitado nacional.

A la anterior solicitud debe anexar la totalidad de los siguientes documentos:

- a) Copia de los títulos académicos
- b) Fotocopia del RUT actualizado (de color azul y con código QR) con fecha de impresión o generación de la vigencia actual.
- c) Copia legible de la cédula de ciudadanía
- d) Formato de abono en cuenta debidamente diligenciado y firmado **FOR-GFN-047**

**Nota**.Las cartas de invitación se suscriben para actividades académicas puntuales, como: talleres, conferencias y charlas. La solicitud debe realizarse mínimo con un mes de anticipación a la fecha en la que se requiere la participación del experto. Se precisa que no es posible suscribir cartas de invitación para profesores que tengan vínculo laboral con la Universidad Pedagógica Nacional, así mismo es preciso tener en cuenta que de no entregarse todos los documentos mencionados anteriormente se hará devolución de la solicitud al Investigador Principal del proyecto.

El plazo máximo para realizar solicitudes de suscripción de cartas de invitación es el **último día hábil del mes de octubre de la presente vigencia** y el plazo máximo para la ejecución de las cartas de invitación es el último día hábil del mes de noviembre de la presente vigencia.

#### <span id="page-12-0"></span>**j) CARTA DE INVITACIÓN PARA PAR ACADÉMICO INTERNACIONAL PARA INVITACIÓN VIRTUAL.**

Para este trámite es indispensable tener en cuenta lo establecido en la Resolución 055 de 2021 y todas las normas relacionadas con este proceso, se debe remitir un correo al funcionario encargado de la gestión presupuestal en la SGP-CIUP en el cual se solicite información sobre el presupuesto con que cuenta el proyecto interno de investigación en los subrubros del rubro de socialización. En este correo se debe indicar el evento en el que participará el experto, el tipo de participación y las fechas en que se llevará a cabo el evento. La respuesta dada por la SGP-CIUP debe anexarse a la solicitud de movilidad académicos visitantes internacional y se debe continuar el trámite de acuerdo a lo establecido en el procedimiento de Movilidad Académicos Visitantes Internacionales y teniendo en cuenta lo establecido en los términos de referencia de la de la convocatoria interna de investigación en la cual fue aprobado el proyecto, la solicitud ante la ORI debe realizarse con **treinta días (30) hábiles** de anticipación a la fecha en la que se requiere la participación del experto, esto teniendo en cuenta las instancias que intervienen en el proceso y el trámite administrativo que se debe llevar a cabo para la suscripción del acto administrativo.

El procedimiento de movilidad académicos visitantes internacionales y el formato para tramitar la solicitud se relacionan a continuación:

- o Para socializaciones de visitantes internacionales ver procedimiento: "Movilidad Académicos Visitantes Internacionales" (PRO-INT-003).
- o Para socializaciones de visitantes internacionales ver formato: "Solicitud movilidad académicos visitantes internacionales a la UPN" (FOR-INT-012).

La ruta para ver el procedimiento y los formatos es:

- o Ir a <https://upedagogicanacional.isolucion.co/PaginaLogin.aspx>
- o Seleccionar en el MAPA DE PROCESOS Investigación
- o En **Filtrar por palabra,** buscar el código PRO-INT-003 (Solicitud movilidad académicos visitantes internacionales a la UPN) dar clic en el nombre del formato o procedimiento y luego
- o descargar.